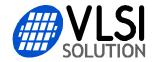

## **VS10XX Main Differences v1.10 2025-04-03**

| IC                             | VS1011E                    | VS1003B                                       | VS1053B                                                 | VS1063A                                            | VS1073A                                                                                      |
|--------------------------------|----------------------------|-----------------------------------------------|---------------------------------------------------------|----------------------------------------------------|----------------------------------------------------------------------------------------------|
| Package                        | SOIC-28<br>LQFP-48         | LQFP-48                                       | LQFP-48                                                 | LQFP-48                                            | LQFP-48                                                                                      |
| Power supplies                 | 2                          | 3                                             | 3                                                       | 3                                                  | 3                                                                                            |
| Suggested voltages             | DVDD = 3.3V<br>AVDD = 3.3V | IOVDD = 2.8V<br>AVDD = 2.8V<br>CVDD = 2.5V *) | IOVDD = 3.3V<br>AVDD = 3.3V<br>CVDD = 1.8V              | IOVDD = 3.3V<br>AVDD = 3.3V<br>CVDD = 1.8V         | IOVDD = 3.3V<br>AVDD = 3.3V<br>CVDD = 1.25V                                                  |
| Recommended XTALI              | 12.288 MHz /<br>24.576 MHz | 12.288 MHz                                    | 12.288 MHz                                              | 12.288 MHz                                         | 12.288 MHz                                                                                   |
| Decoders in<br>ROM             | MP3, MP2,<br>MP1, WAV      | MP3, WAV,<br>WMA, Midi                        | MP3, MP2, MP1,<br>WAV, WMA, Ogg<br>Vorbis, AAC,<br>Midi | MP3, MP2, WAV,<br>WMA, Ogg<br>Vorbis, AAC,<br>FLAC | MP3, MP2, MP1,<br>WAV, WMA, Ogg<br>Vorbis, AAC, FLAC,<br>ALAC, Ape, AC-3,<br>AIFF, DSD, Opus |
| Decoders from loadable patches | -                          | -                                             | FLAC                                                    | ALAC                                               | -                                                                                            |
| ADC                            | -                          | Mono line /<br>Mono mic                       | Stereo line /<br>Mono mic                               | Stereo line /<br>Mono mic                          | Stereo line /<br>Mono mic                                                                    |
| Encoders in<br>ROM             | -                          | ADPCM                                         | ADPCM, PCM                                              | ADPCM, PCM,<br>Ogg Vorbis, MP3,<br>g.711, g.722    | ADPCM, PCM, Ogg<br>Vorbis, MP3, g.711,<br>g.722, FLAC                                        |
| GPIO pins                      | 24                         | 24                                            | 68, 4 can be<br>16-bit I2S output                       | 68, 4 can be<br>16-bit I2S output                  | 68, 4 can be<br>16/32-bit I2S output                                                         |

\*) While VS1003b can run from a single 2.8V power supply, using a separate CVDD regulator is highly recommended. With it you can populate the board with a different CVDD regulator and VS1053/63/73 or future IC that uses the same pinout (but newer technology).

Use a 12.288MHz crystal, the LQFP-48 pinout from the VS1073a datasheet, and a separate CVDD regulator for your design to be future-proof in hardware.

Microcontroller software generally needs at least small changes when changing between VS10XX ICs, particularly if you want to use advanced features or loadable code. New features are available through patches, plugins, and applications that are loaded to the RAM memory after each reset. These are IC-dependent.

Migration guides between specific VS10XX ICs can be downloaded from: <a href="https://www.vlsi.fi/en/support/applicationnotes.html">https://www.vlsi.fi/en/support/applicationnotes.html</a>

Our IC datasheets can be downloaded from: <a href="https://www.vlsi.fi/en/support/download.html">https://www.vlsi.fi/en/support/download.html</a>

VS10xx patches, plugins, and applications are available from: <a href="https://www.vlsi.fi/en/support/software.html">https://www.vlsi.fi/en/support/software.html</a>